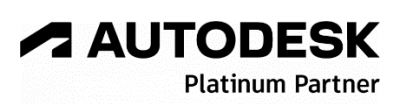

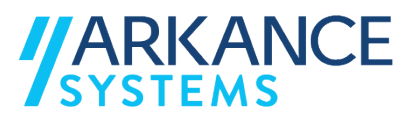

# **Autodesk Robot Structural Analysis 2024** *« Structure Acier & Béton - Concepts avancés »*

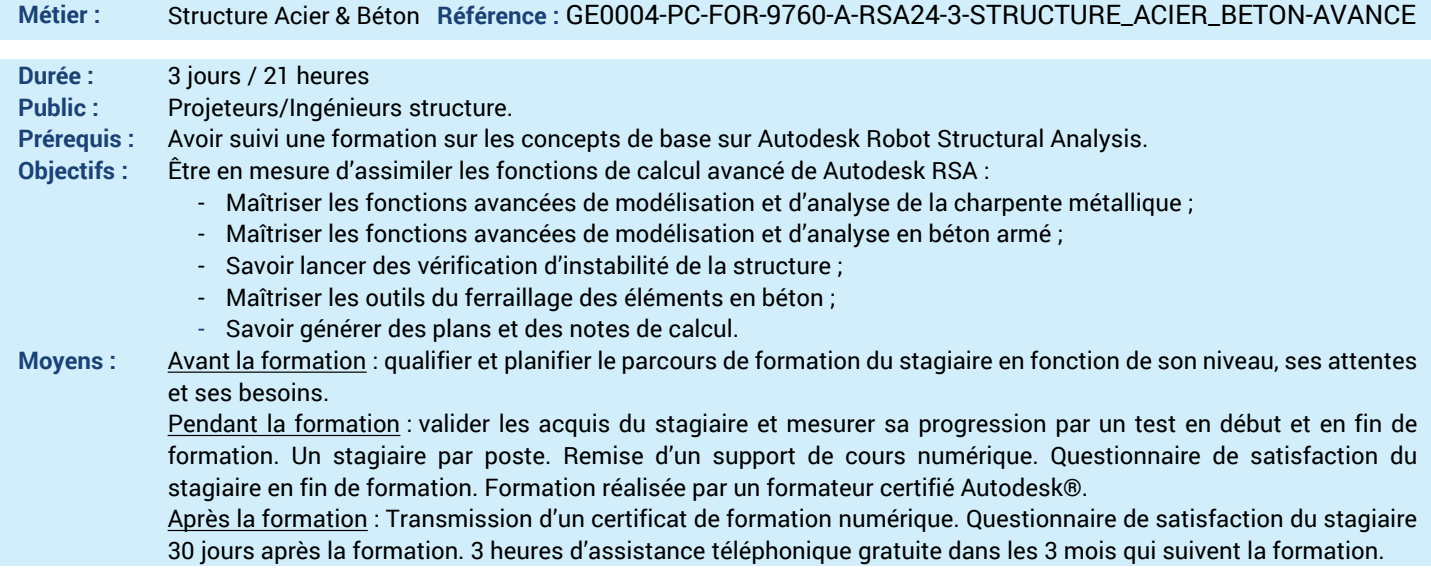

#### *N'hésitez pas à nous contacter au 01 39 44 18 18 pour les formations éligibles au CPF*

## **Programme :**

### **1 – Savoir paramétrer un modèle de calcul**

- Unités, matériaux, normes, paramètres de calcul
- Principes généraux de calcul (les états limites)
- **2 – Appréhender les différents types d'analyse**
- Analyses modales et non linéaires
- Analyse au flambement généralisé
- Analyse globale (effet du 2 ème ordre)
- **3 – Etre capable d'effectuer une analyse sismique**
- Analyse sismique
- Adaptation des modèles non-linéaires pour le calcul dynamique
- **4 – Savoir vérifier la structure selon l'Eurocode**
- Vérification sans instabilité - Vérification avec instabilité (flambement et
- déversement)
- Flèche et déplacement
- Sections minces
- Calcul et intégration des rigidités d'assemblage
- **5 – Maîtriser les outils de création de la**
- **géométrie 3D**
- Primitives géométriques (Polyligne Contour / Arc / Ouverture circulaire …)
- Transformation géométriques (Extrusion, Révolution, Union des objets …)
- **6 – Savoir gérer les matériaux et les épaisseurs**
- **des dalles**
- Association Matériaux
- Épaisseurs (Orthotropie Géométrique…) **7 – Savoir mettre en place des appuis et gérer**
- **les chargements**
- Mise en place des Appuis ponctuels, linéaires et surfaciques
- Mise en place des Chargements ponctuels, linéaires et surfaciques
- Utilisation du type de structure « Conception d'un bâtiment »
- **8 – Savoir créer des combinaisons de charges**
- Combinaisons de charges selon Eurocode 0
- Charges climatiques selon l'Eurocode 1
- **9 – Comprendre les méthodes de maillage**
- Méthode des Surface de Coons
- Méthode de Triangulation de Delaunay
- Raffinement généralisé de Kang

**10 – Etre en capacité de faire un maillage en éléments finis**

- Génération du Modèle de Calcul (Maillage EF)
- Étude des options de Maillage EF
- Génération du Maillage EF (Consolidation,
- Raffinement et Qualité du Maillage)
- Influence du Maillage sur les valeurs obtenues

#### **11 – Maîtriser les outils d'analyse des résultats**

- Étude des différentes cartographies proposées - Intérêt des Coupes linéaires sur éléments surfaciques
- Édition des tableaux de résultats relatifs aux modèles en éléments finis surfaciques
- **12 – Etre capable d'effectuer un ferraillage d'éléments BA et de générer des plans**
- Modules poutres et poteaux
- Définition de la géométrie et du chargement,
- Définition des options de calculs et des options de ferraillage
- Modules semelles et voiles
- Méthodes de pré dimensionnement
- Options de calcul et les options de ferraillage
- Différents modes de chargement
- Méthodes de calcul
- Exploitation des résultats
- Note de calcul
- **13 – Questions/Réponses**
- Echanges, questions et réponses

**A AUTODESK Platinum Partn** 

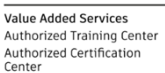